## НАСТРОЙКА РАБОТЫ АПДЕЙТЕРА ЧЕРЕЗ СЕТЕВЫЕ ПАПКИ

## *Подготовка инфраструктуры*

Настройте сетевые каталоги NFS согласно следующей таблице:

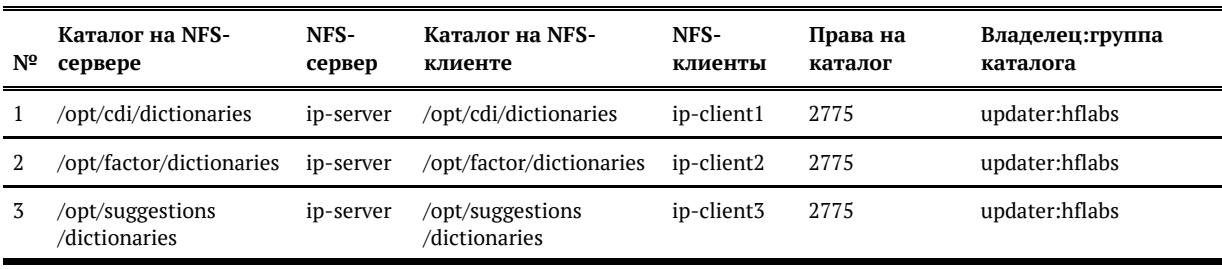

Обратите внимание, что имена владельца и группы должны совпадать на всех серверах с доступом к общим каталогам.

Для этого либо на всех серверах UID и GUID должны совпадать, либо нужно использовать опцию all\_squash при монтировании каталога на NFS-сервере

Обратите внимание, что CDI и Фактор сами чистят за собой загруженные справочники. Для успешного удаления — на NFS-клиентах должны быть права RW (на запись).